## **Sonic Visualiser - Bug #1804 Don't insert multiple events at same time from MIDI**

2017-03-06 10:39 AM - Chris Cannam

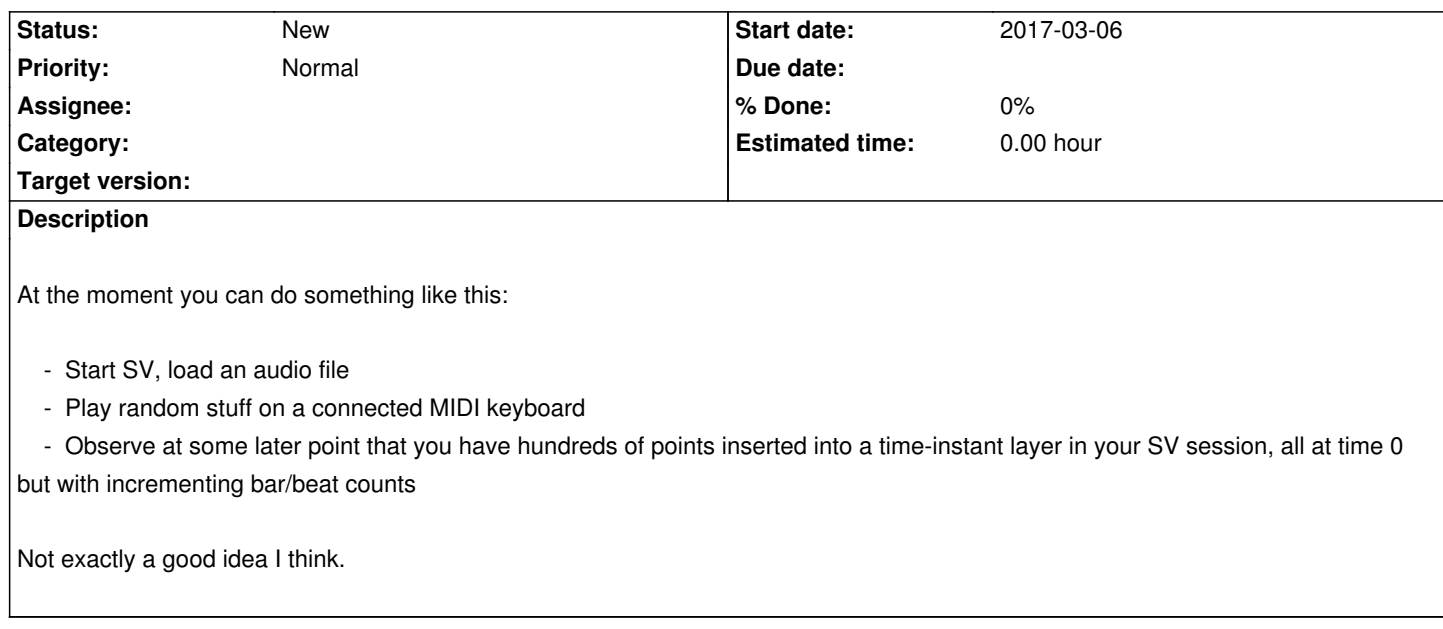